SAP ABAP table PA0052 {HR Master Record: Infotype 0052 (Wage Maintenance)}

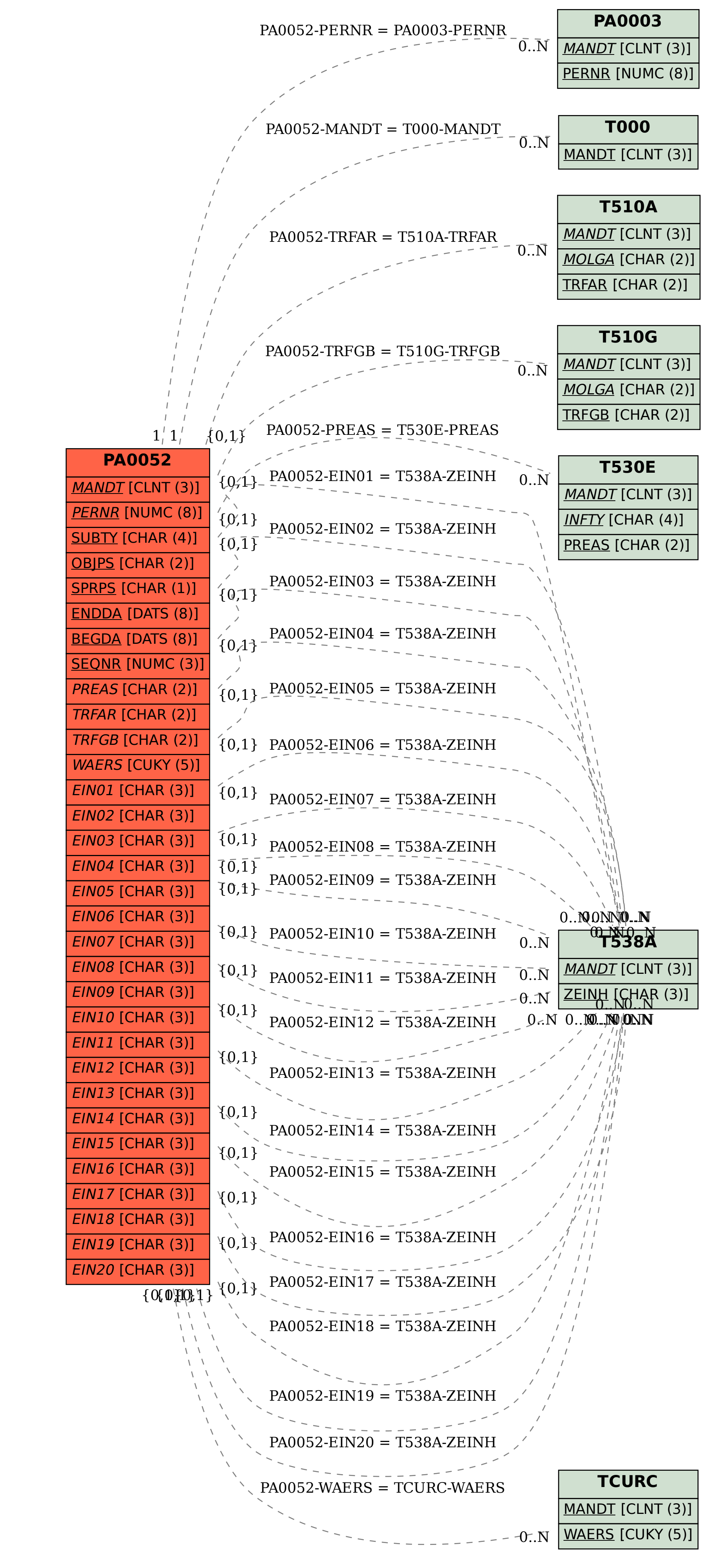